Tunnel Broker Update Serial Key Free Download

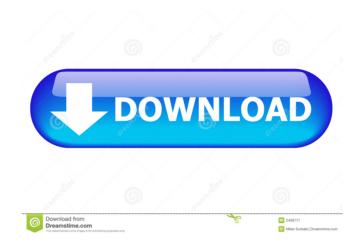

# **Tunnel Broker Update Free Download [Latest 2022]**

Tunnel Broker Update is a cross platform native app that enables you to monitor the status of your IPv6 tunnel over the IPv4. It will help you to make sure you don't loose your IPv6 tunnel by connecting to the IPv4. Tunnel Broker is a free software that lets you connect to the IPv6 network over the IPv4. When you use a tunnel you do not have to set a static IPv6 address, the app will keep your tunnel connection alive. Synthesis, characterization and biological evaluation of novel benzylamino-8-quinolinecarboxamides as potent cyclin-dependent kinase inhibitors. A series of novel benzylamino-8-quinolinecarboxamides by the reaction of N-(3-bromophenyl)acrylamide with 4-amino-1-quinolones in the presence of a catalytic amount of NaOAc. All newly synthesized compounds were characterized by elemental analysis, IR, 1H-NMR and MS. The molecular structures of all the synthesized compounds were confirmed by single-crystal X-ray diffraction analysis. The antiproliferative activity of the newly synthesized compounds. Compound 7i showed excellent inhibitory activity against the MCF-7 cell line with an IC50 of 1.25  $\mu$ M.Q: How to disable copying menu item I'm working on a JSF 2.0 website (Mephisto) that uses Primefaces. I have 2 menus at the left: menu navigation : when an item is clicked, it is added to the "navigation". menu preview : when a menu item is clicked, it adds an ajax tool tip of the clicked item. If the user clicks on menu preview, I want that the menu item (say, "chapter" in the example below) is added to the navigation (here, to the left side) but not copied. I tried to do this with display:none in CSS but the item is still copyable. Any ideas? My best hope would be to use a custom component but I couldn't find any way to do this.

## Tunnel Broker Update Crack + With Key Free

The KEYMACRO utility converts 128-bit key material into a 8-byte MAC address. If you need to send the MAC address through a mail server, this tool is used to convert the MAC address and send it through the mail server. This tool has very limited support for Windows users. This utility will only work on a Mac and Linux machine. Mounted Devices (Mac OS X) Problems Catalyst VPN for Mac was not working properly under Lion. It is now completely redesigned. It works for OS X 10.5 Leopard. For more on the history of Cisco VPN, please refer to the endnotes. Hardware Support Catalyst has not yet defined the recommended hardware for its Cisco IPSec VPN. Currently, they are recommending the use of a Cisco ASA with ASIC hardware. They have stated that the ASA will provide greater performance and manageability as compared to other routers. References External links Official CatalystVPN product site Official Cisco Systems site for VPN products Cisco Catalyst VPN Product Matrix Category:Cisco products Category:Virtual private network software Category:MacOS networking software Category:IPsec VPN1. Field of the Invention The present invention relates to a camera having a recording medium which is capable of recording the date of photographing and/or the place where photographing is performed in photographing. 2. Related Background Art For example, a camera having a date display function has heretofore been known. According to this camera, the photographing date can be displayed when it is photographed. However, in the camera having a date display function, it is necessary for the photographer to perform complex operation of inputting, through the operation panel, information which is required for the photographing date to be displayed, such as the type of the photographing film, the photographing place and the date of the photographing, and to set the date of the photographing in the camera. Therefore, it is inconvenient for the photographer. The information of the photographing place where photographing is performed can be obtained in the camera through communication with an external place. However, the information of the date of the photographing cannot be obtained in the camera through communication with an external place, and the date of the photographing cannot be set in the camera. As described above, the date of the photographing cannot be set in the camera. Therefore, it is convenient if the date of the photographing can be 1d6a3396d6

# Tunnel Broker Update Crack Free Download [Win/Mac]

Tunnel Broker Update is an easy-to-use application that will help you update the IPv6 address over an IPv4 tunnel. This is the case if you have set up a tunnel using the Hurricane Electric services and you don't have a static IP. Homepage: Bugtracker: Donations: License: Portions of this software are copyright © 2007, 2008, 2009, 2010 by Mark Lammertsma. The above copyright notice and this permission notice shall be included in all copies or substantial portions of the Software. Portions of this software are copyright © 2007, 2008, 2009, 2010 by Mark Lammertsma. The above copyright © 2007, 2008, 2009, 2010 by Mark Lammertsma. The above copyright © 2007, 2008, 2009, 2010 by Mark Lammertsma. Permission is granted to copy, distribute and/or modify this document under the terms of the GNU Free Documentation License, Version 1.2 or any later version published by the Free Software Foundation; with no Invariant Sections, no Front-Cover Texts, and no Back-Cover Texts. ... IFreeIPv6l image:: /images/freeipv6.png

## What's New In Tunnel Broker Update?

Tunnel Broker Update is an easy-to-use application that will help you update the IPv6 address over an IPv4 tunnel. This is the case if you have set up a tunnel using the Hurricane Electric services and you don't have a static IP. Using the Tunnel Broker Update client you can easily update your IPv6 address over the IPv4 tunnel using SSH, FTP, HTTP, TLS, SMTP, POP3 or IMAP protocol. The application shows what messages will be transmitted over the IPv6 tunnel and the IPv4 network. The software consists of two parts: The client, which will receive messages and updates the IPv6 address of the host The host, which transmits messages and updates the tunnel configuration Features: IPv6 tunnel IPv4 tunnel Updates IPv6 host address Updates IPv6 and IPv4 tunneling Easy to use User-friendly interface Self-service Requirements: Windows 2000/XP/2003/Vista/2008/7/8 and MAC OSX 10.4/10.5. Administrator rights Configuration management Installation: Installation: 1. Download the Tunnel Broker Update client and the Tunnel Broker Update host. 2. Unzip and install the client and the host. 3. Copy the content of the archive folder on the host's hard drive and in the client's folder. 4. When you start the Tunnel Broker Update client, choose "New Update". 5. You can update both the IPv6 host address and the IPv4 tunnel settings. 6. Connect with the client and the host to the specified IP address and port and choose the IP address and the port which is used for the tunnel. 7. The Tunnel Broker Update client will transmit data. 8. It will take 2-3 minutes to update the IPv6 host address and the IPv4 tunnel settings. Screenshots: Tunnel Broker Update screenshots: Info about the components: Component Name: Tunnel Broker Update Component Version: 1.0.2 Component Author: StB Consortium Component Provider: StB Consortium License: GPLv2 Compatible OS: Windows2000/XP/2003/Vista/2008/7

# System Requirements For Tunnel Broker Update:

• Windows XP / Windows Vista / Windows 7 (32-bit or 64-bit) • RAM: 512 MB • Resolution: 1024 x 768 • Sound Card: DirectX 9.0 compatible • Hard Drive: 5 GB • Graphics Card: Intel® GMA 950 integrated graphics card or later • Input Devices: Keyboard and Mouse The Games • Mass Transit • Killing Floor • Overlord • Strike Suit Zero • BioShock • Serious Sam: The Second Encounter

Related links:

https://ubex.in/wp-content/uploads/2022/06/pcSuper Scanner.pdf https://coopergoody.com/privacy-policy/26648/ http://gomeztorrero.com/wp-content/uploads/2022/06/janicoi.pdf https://fluxlashbar.com/wp-content/uploads/2022/06/EasiestSoft\_Video\_Converter.pdf https://discoverlosgatos.com/wp-content/uploads/2022/06/elsdnia.pdf http://uniqueadvantage.info/dimin-viewer-3698-crack-win-mac-updated-2022/ http://rydbergaren.se/wp-content/uploads/2022/06/queetrib.pdf https://www.mybeautyroomabruzzo.com/wp-content/uploads/2022/06/falybene.pdf http://automationexim.com/flatland-crack/ http://dottoriitaliani.it/ultime-notizie/alimentazione/maps-downloader-for-google-satellite-3-5-1-crack-license-key-download-pcwindowsupdated-2022/ https://visiterlareunion.fr/wp-content/uploads/2022/06/Stotraa Browser Optimizer.pdf http://18.138.249.74/upload/files/2022/06/BBxbKMi74Bv8ScFuvaUh 07 bb049e789829eaff54e502cfd3c80b27 file.pdf https://tutorizone.com/wp-content/uploads/2022/06/tanlar.pdf https://www.beaches-lakesides.com/wp-content/uploads/2022/06/Cheetah Sync.pdf https://walter-c-uhler.com/video-edit-magic-express-crack-april-2022/ https://www.larpy.cz/files/RokO.pdf https://newsandfly.com/airlines/easy-proxy-crack-download/ https://www.greatescapesdirect.com/2022/06/akvis-airbrush-crack-lifetime-activation-code-free-download-updated/ https://algarvepropertysite.com/setnametotime-license-code-keygen-download/ https://wojdak.pl/neokernel-crack-serial-number-full-torrent-free-win-mac/